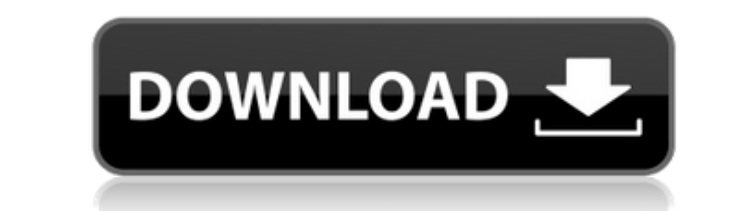

## **WakeUp On LAN Crack+ Free**

WakeUp on LAN Crack предоставляет пользователю простые средства удаленного подключения к другому компьютеру через локальную сеть. С его помощью вы можете проверить состояние своего компьютера и даже помочь другу починить сети. - Использует МАС-адреса тех компьютеров, которые подключены к вашей локальной сети, для проверки их состояния. - Предоставляет простые инструкции о том, как сделать это самостоятельно. - Обеспечьте удобные способы на и имеет простой и интуитивно понятный интерфейс. - Включает функцию автоматического обновления. Используйте этот инструмент для поиска файлов на вашем компьютере. Программа просканирует каждый жесткий диск и любой съемный обеспечение может искать изображения, текстовые документы, аудиофайлы, видео, защищенные паролем файлы и электронные таблицы. Он даже может выполнять глубокое сканирование каждого диска и раздела в вашей системе, чтобы най приложение имеет дружественный интерфейс, который сделает навигацию по программе легкой. WakeUp on LAN — это программная утилита, которая предоставляет пользователям простые средства удаленного подключения к другому компь установки очень прост, так как он не занимает больше нескольких минут и не предлагает загружать какие-либо сторонние продукты. После того, как вы закончите с этим, вас встретит довольно простой и простой интерфейс, но не о результате все типы пользователей, включая тех, у кого нет предыдущего опыта, могут с легкостью научиться справляться с этим. Способ использования и варианты Прежде всего, важно помнить, что это приложение позволяет вам по подключиться через глобальную сеть. Вы должны ввести IP-адрес машины, которую хотите включить удаленно. Из этого WakeUp on LAN может получить MAC-адрес одним нажатием кнопки, или вы можете просто ввести его вручную. И пос компьютер или нет. После подключения вы можете легко помочь другу отремонтировать его компьютер или просто научить его, как

WakeUp on LAN 2022 Crack — это программная утилита, которая предоставляет пользователям простые средства удаленного подключения к другому компьютеру, а также проверки его состояния. Беспроблемная настройка и чистый интерф загружать какие-либо сторонние продукты. После того, как вы закончите с этим, вас встретит довольно простой и простой интерфейс, но не очень привлекательный. Он состоит из нескольких полей и некоторых инструкций. В результ научиться справляться с этим. Способ использования и варианты Прежде всего, важно помнить, что это приложение позволяет вам подключаться только к другим компьютерам, которые находятся в вашей локальной сети (LAN), и невозм удаленно. Из этого WakeUp on LAN может получить MAC-адрес одним нажатием кнопки, или вы можете просто ввести его вручную. И последнее, но не менее важное: также можно вставить IP-адрес и проверить, включен ли этот конкрет просто научить его выполнять определенные задачи. Вы можете использовать локальную мышь и клавиатуру для навигации по содержимому подключенного ПК, что повышает удобство использования. Вывод Подводя итог, можно сказать, ч хочет удаленно подключиться к компьютеру. Интерфейс интуитивно понятен, время отклика хорошее, а количество требуемых ресурсов минимально. Больше программного обеспечения, такого как WakeUp в локальной сети Условия эксплуа что это приложение не содержит вирусов. Загруженная версия очищена от шпионского, рекламного и вредоносного ПО. Я даю ссылки только на оригинальные сервера. Если вы хотите удаленно подключиться к другому компьютеру, вам сл обращении. Вариантов немного, но это означает, что это программное обеспечение очень эффективно. После того, как вы его установите, интерфейс будет довольно простым, но не слишком сложным. Он состоит из нескольких кнопок, без каких-либо затруднений. Вариант подключения 1eaed4ebc0

## **WakeUp On LAN Crack +**

WakeUp on LAN — это программная утилита, которая предоставляет пользователям простые средства удаленного подключения к другому компьютеру, а также проверки его состояния. Беспроблемная настройка и чистый интерфейс Процесс какие-либо сторонние продукты. После того, как вы закончите с этим, вас встретит довольно простой и простой и простой интерфейс, но не очень привлекательный. Он состоит из нескольких полей и некоторых инструкций. В результ справляться с этим. Способ использования и варианты Прежде всего, важно помнить, что это приложение позволяет вам подключаться только к другим компьютерам, которые находятся в вашей локальной сети (LAN), и невозможно подк Из этого WakeUp on LAN может получить MAC-адрес одним нажатием кнопки, или вы можете просто ввести его вручную. И последнее, но не менее важное: также можно вставить IP-адрес и проверить, включен ли этот конкретный компью его выполнять определенные задачи. Вы можете использовать локальную мышь и клавиатуру для навигации по содержимому подключенного ПК, что повышает удобство использования. Вывод Подводя итог, можно сказать, что WakeUp on LA подключиться к компьютеру. Интерфейс интуитивно понятен, время отклика хорошее, а количество требуемых ресурсов минимально. WindowsApplicationDeveloper — WakeUp on LAN — это программная утилита, предоставляющая пользовате Беспроблемная настройка и чистый интерфейс Процесс установки очень прост, так как он не занимает больше нескольких минут и не предлагает загружать какие-либо сторонние продукты. После того, как вы закончите с этим, вас вст нескольких полей и некоторых инструкций. В результате все типы пользователей, включая тех, у кого нет предыдущего опыта, могут с легкостью научиться с этим. Способ использования и варианты Прежде всего, важно помнить, что

## **What's New in the WakeUp On LAN?**

WakeUp on LAN — это программная утилита, которая предоставляет пользователям простые средства удаленного подключения к другому компьютеру, а также проверки его состояния. Беспроблемная настройка и чистый интерфейс Процесс какие-либо сторонние продукты. После того, как вы закончите с этим, вас встретит довольно простой и простой и простой интерфейс, но не очень привлекательный. Он состоит из нескольких полей и некоторых инструкций. В результ справляться с этим. Способ использования и варианты Прежде всего, важно помнить, что это приложение позволяет вам подключаться только к другим компьютерам, которые находятся в вашей локальной сети (LAN), и невозможно подк Из этого WakeUp on LAN может получить MAC-адрес одним нажатием кнопки, или вы можете просто ввести его вручную. И последнее, но не менее важное: также можно вставить IP-адрес и проверить, включен ли этот конкретный компью его выполнять определенные задачи. Вы можете использовать локальную мышь и клавиатуру для навигации по содержимому подключенного ПК, что повышает удобство использования. Вывод Подводя итог, можно сказать, что WakeUp on LA подключиться к компьютеру. Интерфейс интуитивно понятен, время отклика хорошее, а количество необходимых ресурсов минимально. Основные характеристики: Проверка состояния системы или сго запуск, проверка состояния системы и работоспособности. Поддержка всех типов операционных систем, включая Windows, Mac, Linux, BSD и все остальные Никаких специальных драйверов не требуется. Vesta 4.0.3 — это последнее обновление Vesta 4, включающее в себя м об оборудовании кондиционера, баннер теперь отображается при запуске, поддержку сети UPnP, улучшенную совместимость с Windows, обновление до последней версии Windows, которая теперь поддержку IPv6 и внедрение нового прогр Class и X-Class, добавлена автоконфигурация для P-Class и X-Class

## **System Requirements:**

Совместимость: Этот мод будет работать на всех версиях Skyrim. КРАСОТА ЭТО ДЕНЬГИ Этот мод заменяет все параметры «Качество кожи» на панели «ShowFlags» новой анимацией. Его единственная цель — добавить последовательность другие параметры на панель, их можно легко добавить, просто скопировав каталог из мода и добавив туда новые параметры. Установщик: При установке этого мода вы

Related links: